## İhracat Operasyon Kur Farkı Hesaplama İşlemi

İhracat operasyon kur farkı hesaplama işlemi, intaç tarihlerine göre veya belirlenen bir hesaplama tarihine göre kur farkı hesaplaması yapılan işlemdir. e-İhracat modülü İşlemler menüsü altında yer alır. İhracat operasyon kur farkı hesaplama işlemi filtre seçenekleri şunlardır:

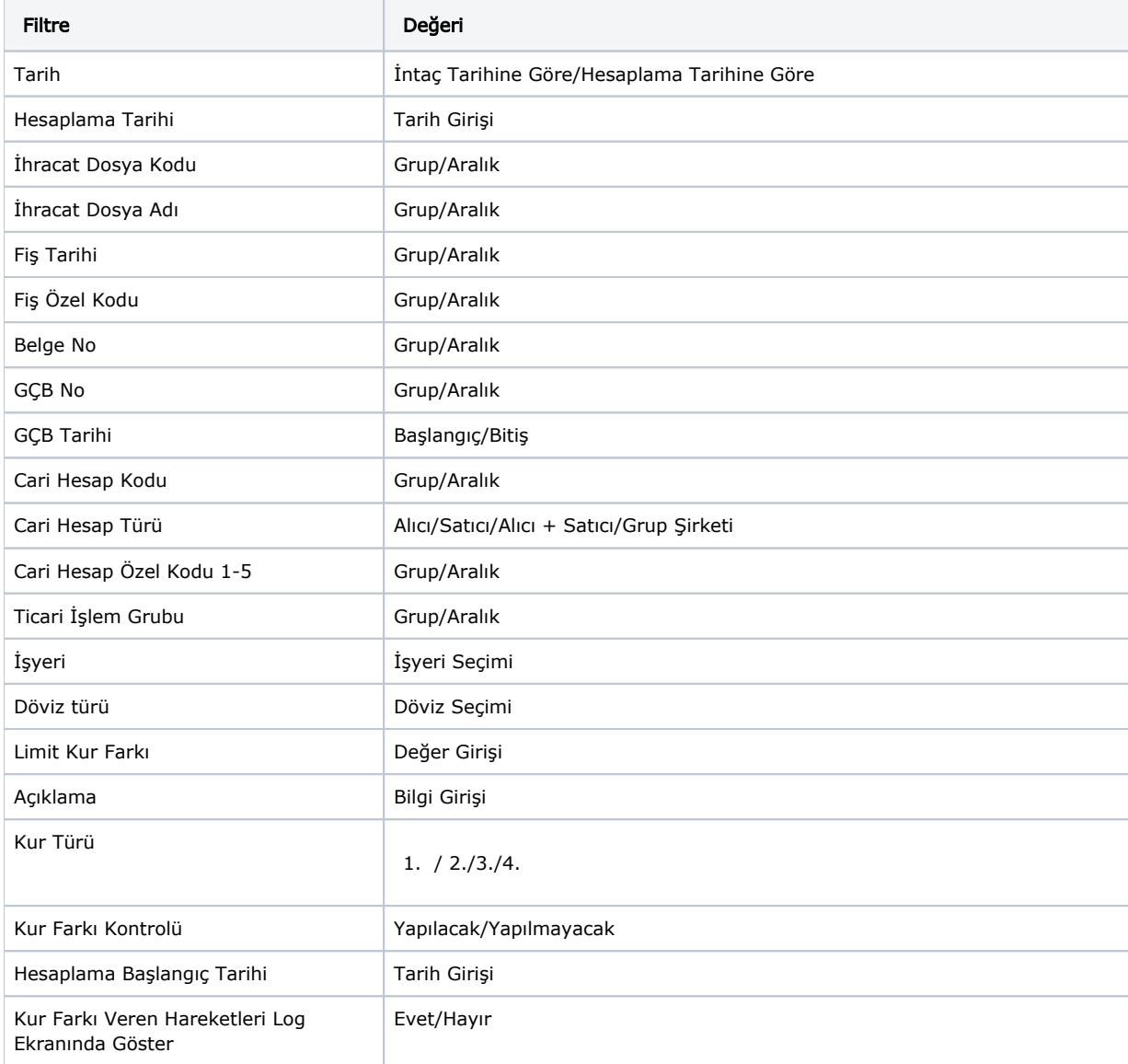